Published: May 26, 2004

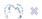

# **Transmission Control Module (TCM) (44.15.46)**

## **Special Service Tools**

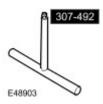

ZF Automatic transmission valve block seals remover 307-492 (LRT-44-005)

#### Removal

#### NOTE:

The transmission control module (TCM) is part of the main control valve body and cannot be serviced separately.

WARNING: Do not work on or under a vehicle supported only by a jack. Always support the vehicle on safety stands.

Raise and support the vehicle.

- 2. Remove the fluid pan. For additional information, refer to Fluid Pan, Gasket and Filter (44.24.04) (Section 307-01)
- 3. Disconnect the electrical connector.

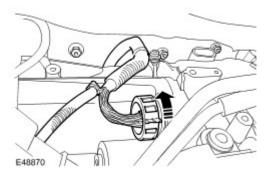

4. Remove and discard the electrical connector sleeve.

Release the retainer.

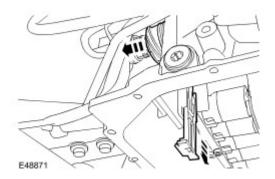

- 5. Remove the valve body.
  - Position a container to collect spillage.
  - Remove the 10 Torx screws.

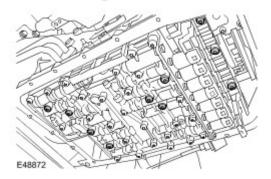

- 6. Using the special tool, remove the 4 seals.
- 7. Remove the seal block.

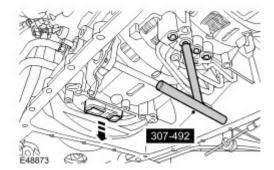

### Installation

CAUTION: Make sure that when fully fitted, all seals protrude by the same amount.

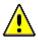

CAUTION: Engage the selector lever with the groove in the piston rod.

Install the valve body.

Clean the component mating faces.

- Install new seals.
- Install a new seal block.
- Tighten the Torx screws to 8 Nm (6 lb.ft).

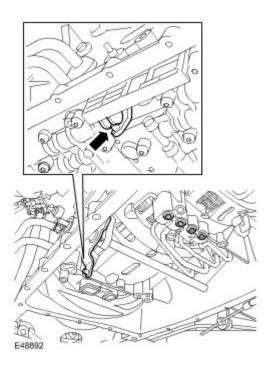

- 2. Install a new electrical connector sleeve.
  - Secure with retainer.
- 3. Connect the electrical connector.
- 4 . Install the fluid pan. For additional information, refer to Fluid Pan, Gasket and Filter (44.24.04) (Section 307-01)
- 5. Calibrate a new main control valve body using T4.